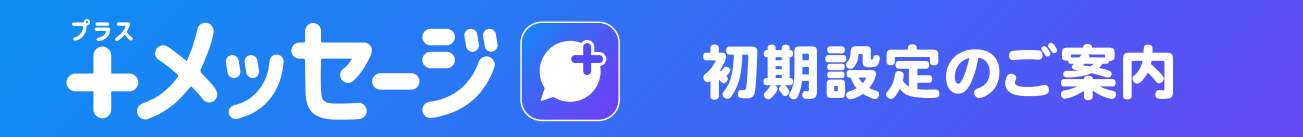

「+メッセージ」アプリの初期設定方法をご案内します。

初期設定で「メッセージデータへのアクセス」を「許可しない」をタップした場合

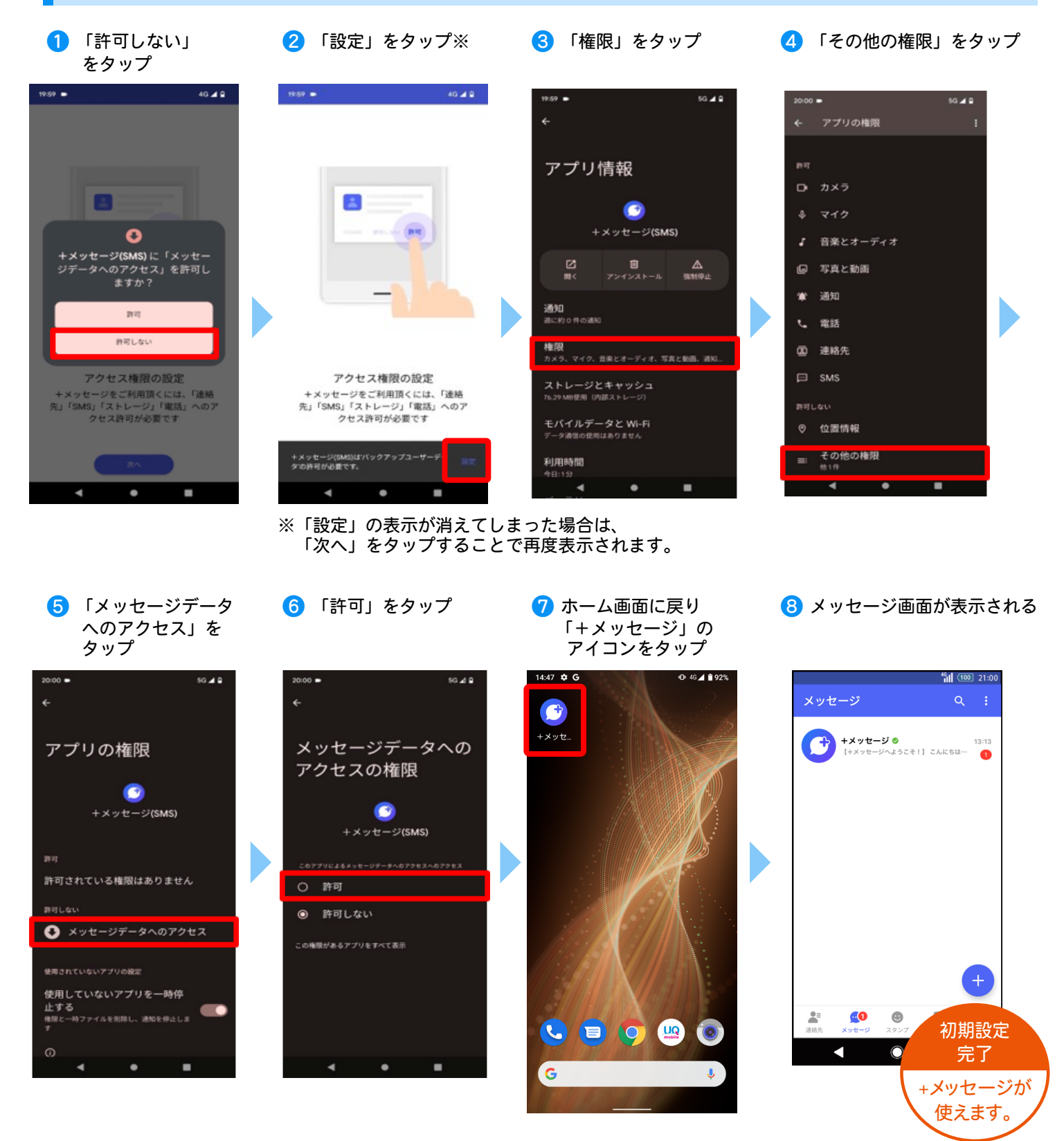

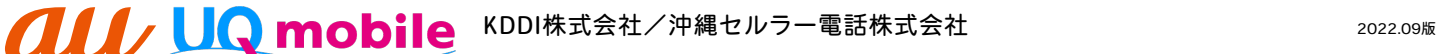